## DATA BREACHES

Roadmap: Fall 2017

# These Happen Quite a Bit

| RESOURCE CEN<br>How is this repor | t produced? What are the                                                                                                    | 016 Breach I<br>e rules? See last |                | r details. Re | eport Date: 8/9/2016     |                  | Page 1 of 120   |
|-----------------------------------|----------------------------------------------------------------------------------------------------|-----------------------------------|----------------|---------------|--------------------------|------------------|-----------------|
| ITRC Breach ID                    | Company or Agency                                                                                                    | State                             | Published Date | Breach Type   | Breach Category          | Records Exposed? | Records Reporte |
| TRC20160809-09                    | Santander                                                                                                    | NY                                | 8/1/2016       | Electronic    | Banking/Credit/Financial | Yes - Unknown #  | Unknown         |
|                                   | On July 17, 2016, the Santander Bank Fraud Card Detection group discovered suspicious ATM withdrawals that occurred that day. |                                   |                |               |                          |                  |                 |
| Attribution 1                     | Publication:NH AG'sArticle Title:SantandeArticle URL:                                                                         |                                   |                |               |                          |                  |                 |

# Why Can't We Stop These?

- Have we figured out yet how to stop home break-ins?
  - Not by a long shot. And houses have been around for thousands of years. Computers have only been widespread for perhaps 30 or so years
- What you can do: manage risk
  - The amount of security applied to a physical building is usually directly related to the value of the items being protected
    - E.g., Fort Knox versus my house
      - Of course, with my house I am not trying to protect against theft of my wife and children different issue altogether

- Almost all "hacks" are the result of some kind of programming or system design error
- An example: phone phreaking "stealing" long distance calls (basically making such calls for free)

# A Digression into Breakfast Cereals

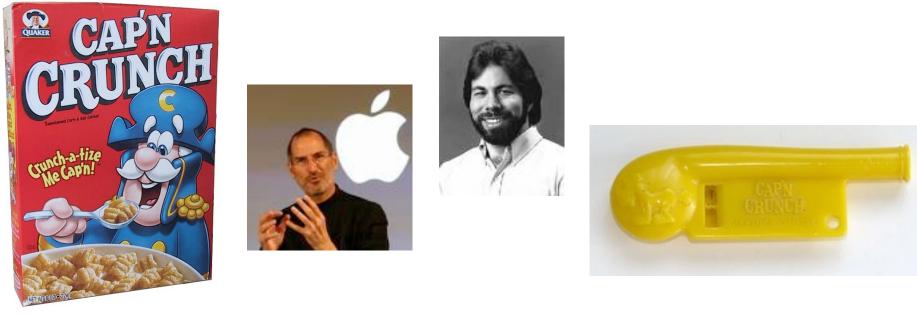

- 2600 Hz tone a form of inband signaling
- Beware allowing control information to come from data
- (also illustrates security-by-obscurity)

- Computer systems are controlled by computer programs
  - Lists of instructions that describe what should happen under various conditions
    - Thousands of languages to do this (but that's another story)
  - These instructions can sometimes leave "vulnerabilities" that hackers exploit
    - Think of a building design that is generally solid, but such that if just the wrong thing happens, you've got a problem

- Hacker Goal: find a way to get their instructions ("code") onto the target computer and then executed
  - Typically, these are instructions that tell the computer to let the attacker do whatever they want

□ This is called "code injection"

- So, how does one get instructions onto a computer system?
  - □ Often, by invitation

With an unexpected and unchecked reply

- So, how does one get instructions onto a computer system?
  - Often, by invitation
    - With an unexpected and unchecked reply
    - Physical world analogy: A person is invited to a posh event but shows up drunk and covered in mud
      - This is unexpected (did invite specifically prohibit this? Why would it?)
      - If unchecked (no security to keep person out?), a problem

- These code vulnerabilities exist in application code (e.g., Word, Keynote, etc) as well as the code used by web sites
- Let's look at a small example

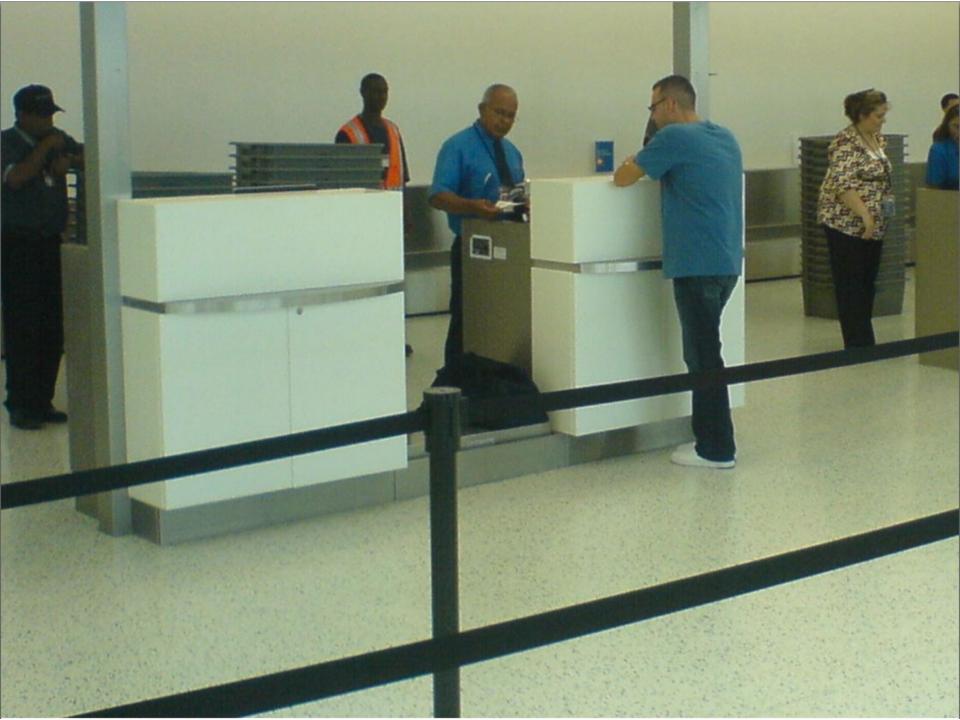

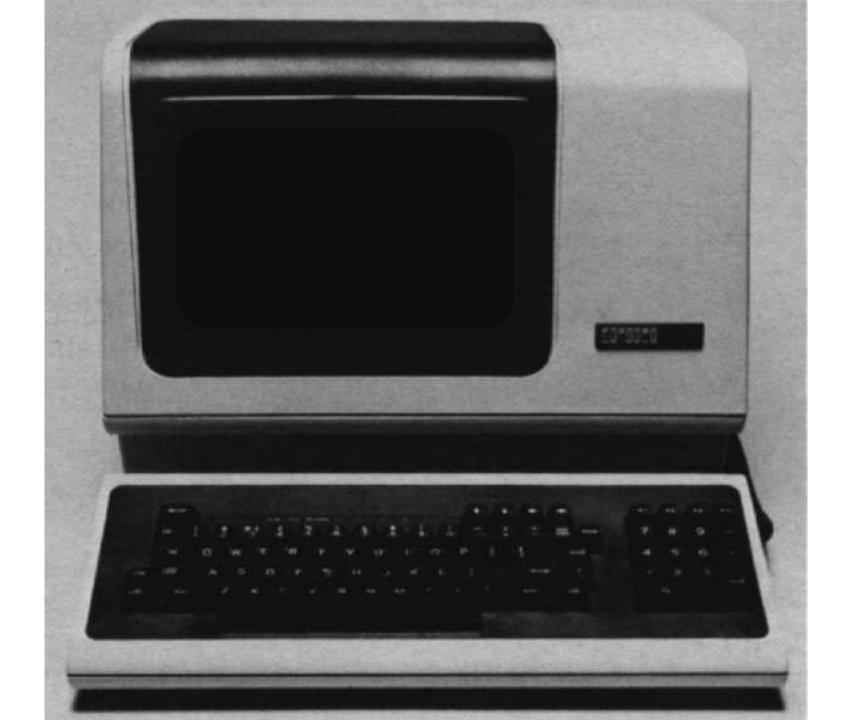

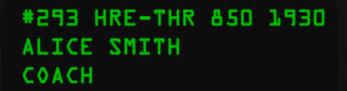

SPECIAL INSTRUX: NONE

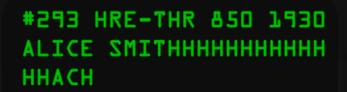

SPECIAL INSTRUX: NONE

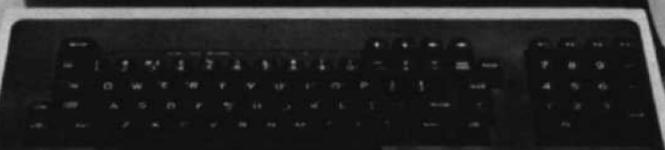

#### #293 HRE-THR 850 1930 ALICE SMITH FIRST

SPECIAL INSTRUX: GIVE PAX EXTRA CHAMPAGNE.

```
char name[20];
char instrux[80] = "none";
void vulnerable() {
  gets(name);
}
```

# So What's Going On Here?

- Recall what memory looks like
  - Suppose name is stored at addresses 0 - 19 and instrux is stored at addresses 20 - 99
    - What happens if the user enters a name that is more than 20 characters long?

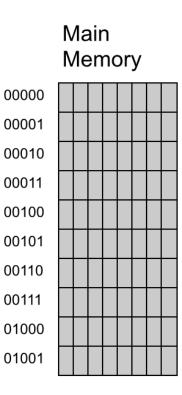

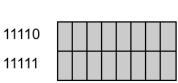

. . .

SQL: Structured Query Language

- A widely used language used to facilitate the searching of databases
- Fetch a set of records
  - SELECT \* FROM Person WHERE Username='smith'
- Add data to the database
  - INSERT INTO Person(username, balance) VALUES ('smith', 10)
- Modify data
  - UPDATE Person SET Balance=42 WHERE Username='smith'
- Query syntax (mostly) independent of vendor

I'm coding a web page, and I want you to be able to search a related database

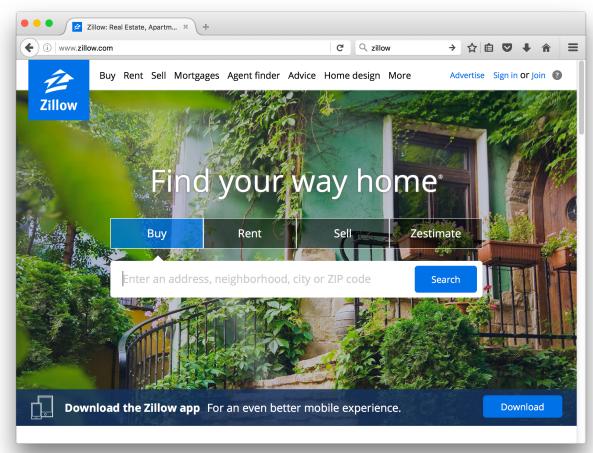

- So I'm going to write a line of code that looks something like this:
- SELECT PersonID FROM Person WHERE Balance < 100 AND Username='\$recipient';
- In English: Whatever the user enters, call that \$recipient. So please find me the ID numbers of all people in the database whose balance is less than 100, and whose username is what the user supplied in the web form.
  - □ Works fine if the user actually enters a username

- So I'm going to write a line of code that looks something like this:
- SELECT PersonID FROM Person WHERE Balance < 100 AND Username='\$recipient';
- Doesn't work so well if the user enters this:

## foo' OR 1=1 —

- in which case the command becomes
- SELECT PersonID FROM Person WHERE Balance < 100 AND Username='foo' OR 1-1 —';
- Which says give me the ID of every entry in the database

SELECT PersonID FROM Person WHERE Balance < 100 AND Username='\$recipient';

Doesn't work so well if the user enters this:

### foo'; DROP TABLE Person; --

- in which case the command becomes
- SELECT PersonID FROM Person WHERE Balance < 100 AND Username='foo'; DROP TABLE Person; —';
- Which says give me the ID of the entry with username foo, then delete the entire database

- This is difficult to prevent, though there are various means of doing so
  - Input sanitization: make sure certain control characters are not contained in what the user entered
    - Difficult to do well
  - Structure code better so that the commands that are issued (e.g., DROP TABLE is a command) are not influenced in any way by what the user enters
    - Think of relation between this and Captain Crunch whistle!

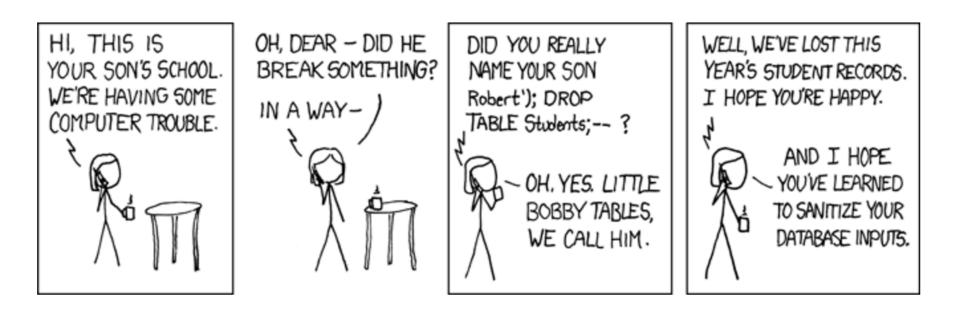

## Other Types of Web Attacks

#### Cross-site scripting (XSS) attacks

- Roughly, I trick your browser into thinking it's receiving information from a safe site, when in fact it's not
- Cross-site request forgery
  - A method by which I fool your browser into doing something for me (or allowing me to do it)
    - For example, transfer money from your bank account to mine

## Other Types of Web Attacks

#### Drive-by download

- You visit my site, which uploads malware to your browser
  - □ And allows me to take over your machine

Usually without you knowing it

You very likely already have malware on your laptop

- Security folks used to say "practice safe computing"
  - Meaning: don't visit sites likely to be distributing malware
  - □ These days, no such thing as "safe site"

## What a Web Hacker Wants

- You to visit their site because your browser will upload whatever the site tells it to
- How do I do this?
  - Advertise a site that shows something you would want(?) to see
    - E.g., pics of Michael Jackson in the morgue
    - □ Free games

□ Free adult pics

- But basically, I just need you to visit a site where I can place carefully crafted links
  - □ Can you think of such a site?

## What a Web Hacker Wants

#### Let's see: lots of viewers, and user generated content...

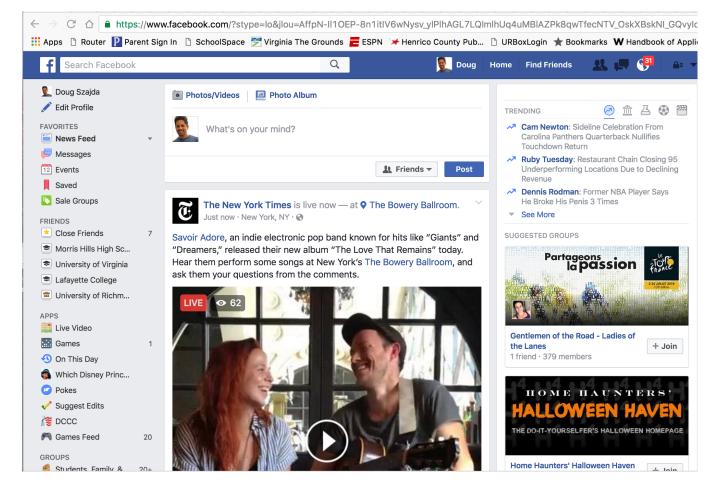

## Web Security is a Bit Off Topic

- But it should be something of which you are aware. It suffers from mission creep
  - Lots of things are done on the web now, none of which were intended when it was originally designed
    - Banking
    - Controlling appliances/home security/home heating systems
    - □ All sorts of commerce
    - Registering for classes

## Web Security is a Bit Off Topic

Some even want us to vote via the Internet

□ This is a very bad idea

Electronic voting systems of any kind, unless they are carefully designed and integrated with mechanisms for a paper audit trail, are in general not a good idea

Check it out: <u>https://www.youtube.com/watch?</u>
<u>v=aZws98jw67g</u>